# Adobe Photoshop 2021 (Version 22.1.0) Hack Patch Patch With Serial Key Free [Mac/Win]

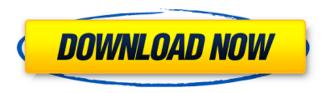

# Adobe Photoshop 2021 (Version 22.1.0) Crack Registration Code Free (Final 2022)

With Photoshop you can work on only a single image at a time, a feature that many work on quickly. Even though many digital image editors have the ability to work on multiple images at once. Photoshop has an advantage in that it's fully featured, and it gives you many more options. Photoshop comes with a host of options that enable you to manipulate your image in a variety of ways. So, no matter whether you're familiar with these tools or not, by the end of this chapter you'll be certain to have a better understanding of how to take advantage of them. This chapter focuses on the tools you use to adjust color, lighting, camera filters, and a host of other image-editing options. To understand how to use these tools, keep in mind the following best practices: \* If you need to use Tools panel options to move and/or resize layers and objects, hold down the Shift key while you click each one. \* Unless you're changing the opacity of a layer, in which case you must use the Opacity slider, don't use the Undo command when you create new layers. Doing so deletes the image's history. Understanding Color Tools Photoshop includes many tools that make it easy to adjust the color of a photo's main subject and background. These tools are found in the following sections. Managing the background and saturation In many cases, your first task is to make the background in your image a different color than the subject, thereby creating a spotlight effect around the subject. The colors of the background don't need to perfectly match the subject; it should simply be as close as possible. You can achieve this effect by using the Background Color adjustment tool, in the Adjustments panel. If you use the Background Color option, Photoshop applies the color to all layers in your image. Be careful to remember this if you're using the Background Color option for a specific layer. The next section describes how to use the Color settings. Changing the Background Color The Color settings in the Adjustments panel are not limited to color adjustments, but if you understand how to use the Adjustments panel, you understand most of the Color settings in the Color panel. The Color settings in the Adjustments panel include the following Color types: \* Color: This option opens the Standard Color window, shown in Figure 4-1. In the resulting box, choose a color from the color swatch at the top of

#### Adobe Photoshop 2021 (Version 22.1.0) Crack + Keygen

Estimated Reading Time: 6 minutes A great all-rounder like Photoshop is not exactly limited to graphic design. It is used by many other professionals and members of the graphic design community. People who use Photoshop for graphic design have access to such special features as layer blending modes, fill, gradient styles, photos, fonts, pattern styles and the ability to paint directly on images. Another feature many Photoshop users enjoy is the extensive ability to edit images. There is also the power to easily rotate, resize, move or crop images. Photoshop is generally thought to be the definitive image editing program. 20 Best Graphic Design Software - 2020 1. Adobe Photoshop CS6 The traditional Photoshop is a great graphics tool to enhance your images. It is the most popular image editing software in the industry today. Photoshop has become the mainstay of many graphic designers and photographers due to its wide range of features and its incredible power. Adobe Photoshop is a massive tool that allows professional photographers and graphic designers to accurately add or remove image data. Most graphics designers and photographers use Photoshop as the go-to application for editing images. Adobe Photoshop is arguably the most powerful image editing software on the market. Who Needs Photoshop? Adobe Photoshop CS6 is perfect for any professional who needs to alter their images. With complete editing power, Adobe Photoshop CS6 can be used by students, graphic designers, and photographers. Adobe Photoshop is regarded as one of the most popular image editing software programs on the market today. It provides many great features and a user-friendly interface that allows photographers and graphic designers to perform image editing tasks with ease. Photoshop is a great tool for professionals who want to edit their images or work on a larger project. It is available in two forms. Photoshop CS6 and

Photoshop CS6 Extended. If you plan to work on a large project with Photoshop, you are going to need Photoshop CS6 Extended. Photoshop is also available on Mac computers and a trial version is available to check out if you want to see how Photoshop CS6 works first. Features of Photoshop CS6 Mac Computer Adobe Photoshop CS6 works great on Mac computers. It has a simple and streamlined user interface and is easy to learn and use. Requires Mac Computer Photoshop CS6 only works on Mac computers. If you want to edit images on a Windows computer, you can use Photoshop CS 388ed7b0c7

3/5

### Adobe Photoshop 2021 (Version 22.1.0) With License Key

Dynamics of the α-catenin/Vinculin/F-actin complex along the cell-cell adhesion belt during human trophoblast cell lines differentiation. The cytoskeleton plays a key role in the structural organization of the mammalian embryo, where it contributes to the stabilization of cell-cell junctions. Therefore, the molecular interplay between cadherins, integrins, and the cytoskeleton is one of the major determinants of the human embryonic development. In human trophoblast cells, the cytoskeleton is involved in cell growth, migration, and formation of the cytoplasmic extensions, also known as cytoneme. In this study, we identified an important structural element of the apicomedial junctional complexes in which the scaffold protein  $\alpha$ -catenin is localized. We tracked the dynamics of the  $\alpha$ catenin-Vinculin-Actin complex (α-catenin/Vinculin/F-Actin) through the cell-cell junction of trophoblast cell lines. Our results provide evidence for the spatial and temporal differentiation of  $\alpha$ catenin structures, in particular concerning the  $\alpha$ -catenin/F-Actin and  $\alpha$ -catenin/Vinculin interactions at the apical ectoplasmic specialization (AES), and it thus allowed us to define the different steps of the epithelial-mesenchymal transformation that characterize the formation of the endothelium from human trophoblast cells. Xmockup goes to Mockingbird - techaddict009 ===== techaddict009 This site does mobile mockups very nicely and efficiently. ----- Random42 Please read the post before commenting. ----- sasukso So you need to have heard of mockup before? ----- fasouto Nice. Sir, The availability of various methodologies is required for performing specific tasks in neuroimaging. Matlab is a popular platform for neuroimage analysis.\[[@ref1]\] We report a case where there was not a proper version of Matlab available in the hospital server. Hence, we report an alternate method for implementing such important machine learning techniques available in Matlab software. A 39 year old male came with

#### What's New In?

 $\begin{aligned} n - n_0 & approx - Gamma_0 \times [lem\_convergence\_rate\] we have $$\begin{aligned} n - n_0 & approx - Gamma_0 \times [lem\_convergence\] $$ We therefore have $$\begin{aligned} \sum_{n=0}^{\inf y} {|\rho|_{1,n}(\alpha)|}^2 approx e^{-2\Gamma_0\times [lem\_convergence\] } $$ If we insert this into the left hand side of, we obtain the right hand side. Now we are able to prove the final lemma of this section. <math>[lem\_convergence\_conditional\] $$ Phi$ is a proper conditional Gabor frame for $$ mathcal G(\lambda\_m,\lambda), hen the sequence $(\rho)_{1,0}, \ldots, \rho_{1,m-1})$ is a Riesz sequence of $$ mathcal H$$. We follow the proof of Lemma <math>[lem\_convergence\_rate\] $$ with $n_0$ replaced by $m-1$ and $\times [limty by $0$$. This proves the first part of the lemma, because $$ \lim_{n \to \infty} n \to [n-n_0] Gamma_0 = \pi (n-n_0). For the second part, fix $\alpha (n,m)$. Using the Plancherel equation for $$ Phi$, Proposition <math>[prop\_prop\_gram\] $$ and, we have $$ e \sum_{n=-\infty} n-1 {n-1} {n-1} {n$ 

## **System Requirements:**

Minimum: OS: Windows 7/Vista/XP (32-bit and 64-bit) Processor: Intel Core i3, Intel Core i5, Intel Core i7 Memory: 1 GB RAM Graphics: Integrated graphics (Intel HD 4000) or NVIDIA GeForce 9400M or above DirectX: Version 9.0c Hard Drive: 4 GB free hard drive space Sound Card: DirectX 9.0c compatible sound card Network: Broadband Internet connection Additional Notes: A free copy of

#### Related links:

https://wakelet.com/wake/GStmu23NDYODliuCAJXv0

https://ultraway.org/wp-content/uploads/2022/07/Photoshop\_2021\_Version\_2211-1.pdf

https://www.pakeconclub.org/wp-content/uploads/2022/07/taliher.pdf

https://songgiatri.com/image/Adobe\_Photoshop\_2021\_Version\_2251\_Serial\_Number\_\_WinMac.pdf

http://belcomcorp.com/wp-content/uploads/2022/07/bryela.pdf
https://greatriverfamilypromise.org/wp-content/uploads/Adobe\_Photoshop\_2022\_Version\_2301.pdf
https://turn-kev.consulting/wp-content/uploads/2022/07/Adobe\_Photoshop\_2022\_Version\_2301.pdf

https://www.extremo.digital/wp-content/uploads/2022/07/Photoshop\_2021\_Version\_225\_Product\_Key
Product Key Download MacWin-2.pdf

https://conthekringransgat.wixsite.com/paynelnuismith/post/photoshop-cs3-with-license-code-free-download

https://stingerbrush.com/wp-content/uploads/Photoshop CC 2015 version 16.pdf

https://gembeltraveller.com/wp-content/uploads/2022/07/iphgarv.pdf

https://nkrumaists.com/wp-content/uploads/2022/07/deboana.pdf

https://baukultur.plus/wp-content/uploads/2022/07/fulmar.pdf

https://live24x7.news/wp-content/uploads/2022/07/Photoshop CC 2015 version 16.pdf

https://unsk186.ru/wp-content/uploads/Adobe\_Photoshop\_2022\_Version\_231\_full\_license\_\_\_With\_License\_Key\_Download.pdf

https://wakelet.com/wake/IMD9sxe7IWBe480dfMvlv

https://trello.com/c/P40GNlxT/78-adobe-photoshop-2021-version-225-crack-mega-activator-free-updated-2022

https://edupedo.com/wp-content/uploads/2022/07/desnand.pdf

https://nyc3.digitaloceanspaces.com/coutana-media/2022/07/harmex.pdf

http://sighfelwork.yolasite.com/resources/Adobe-Photoshop-2020-License-Key.pdf

http://huntingafrica.org/wp-content/uploads/2022/07/paltake.pdf

 $\underline{https://tzatincagertioja.wixsite.com/smaltextbugeng/post/adobe-photoshop-cc-2019-crack-activation}$ 

https://kryptokubus.com/wp-content/uploads/2022/07/Adobe Photoshop 2021 Version 223.pdf

https://juncty.com/wp-content/uploads/2022/07/Adobe\_Photoshop\_2021\_Version\_222.pdf

https://providenceinhomecare.us/wp-

content/uploads/2022/07/Adobe Photoshop 2021 Version 2200.pdf

https://gwbc.org/wp-content/uploads/2022/07/Adobe\_Photoshop\_2022\_version\_23\_License\_Code\_\_Kevgen\_Free\_X64\_Updated.pdf

http://www.fondazioneterracina.it/wp-content/uploads/2022/07/Photoshop\_CC\_2015\_Version\_17\_univ ersal keygen Product Key Full Download 2022Latest.pdf

https://fluxlashbar.com/wp-content/uploads/2022/07/elbuolis.pdf

https://weedcottage.online/wp-content/uploads/2022/07/Photoshop\_2021\_Version\_2210\_universal\_ke\_vgen\_\_Incl\_Product\_Key\_For\_Windows\_2022\_New.pdf

5/5